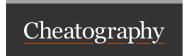

# CSC309H Cheat Sheet by Abisco via cheatography.com/27378/cs/7925/

#### Internet Reside

#### What is the Internet

- Collection of computer networks that use a protocol to exchange data
- IETF (Internet Enforcement Task Force): Internet protocol standards

IP (Internet Protocol): Simple protocol for exchanging data between computers TCP: Adds multiplexing and reliability on top of IP

- Multiplexing: Multiple programs using same IP address
- Reliability: Guaranteed, ordered and error-checked delivery

**DNS (Domain Name Server)**: Set of servers that map(translate) written names to ip addresses

URL (Uniform resource locator): Identifies the path to a document on the web server HTTP (Hypertext transport protocol): Set of commands understood by a web server and sent from a browser

HTTP Commands:

- GET filename: Download

- POST filename: send a web form

response

- PUT filename: upload

## Security

Understanding Threats: Defacement, Infiltration, Phishing (Spoofed site that looks real, retrieve login credentials), Pharming(Like phishing, get user to enter sensitive data into spoofed site, no conscious action required by the victim), DNS Cache Poisoning (Attacker is able to compromise DNS tables so as to redirect legitimate URL to their spoofed site), DNS translates URL to IP Addresses

**SQL Injection**:Untrusted input inserted into query or command

Solutions: Defence in Depth, Whitelisting over Blacklisting, Input validation and Escaping, Use prepared statements and Bind variables

Mitigation: Prevent schema and information leaks, Limit privileges (defence in depth), Encrypt sensitive data stored in Database, Harden DB server and Host O/S, Apply input validation

Password Protection: Straw man Proposal, Salting(Include additional info in hash), Honeypots(Simple username/password combos as 'honey' to attract attackers), Aging passwords(Encourage/require users to change passwords every so often) Security (cont)

HTTP Is stateless: Cookies(-Browser can refuse cookies, -size limit/ expiration policy), Hidden Variables (-Following hyperlinks causes a loss of state, -Current submitted page represents current state independent of what was done previously), URL Rewritting (-Current submitted page represents current state independent of what was done previously)

Web Security: Same Origin Policy (A webpage may include some JavaScripts to access its DOM and send AJAX msgs to its backend, try to steal information from another website), XSSI (Cross-site script inclusion, making sure scripts aren't dynamically created with sensitive data. Do not support GET requests for scripts returning URLS) XSS (Enables attackers to inject scripts into webpages viewed by other users, which can steal cookies, change appearances of web sites...Do validation and HTTP only option for cookies), XSRF (Makes a user to submit requests on behalf of the attacker. Protection: Give a secret token to a user and tell the user to submit it along with cookie on following requests).

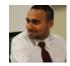

By Abisco cheatography.com/abisco/

Published 18th April, 2016. Last updated 13th May, 2016. Page 1 of 7.

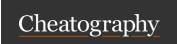

by Abisco via cheatography.com/27378/cs/7925/

## Web Performance

HTML Techniques: Lazy load content, Use idle time to pre-load content, Batch DOM updates, Set image sizes before loading, Reduce DOM depth

CSS Techniques: Stylesheets at the top, Remove unused CSS Rules, Avoid universal selectors, Don't abuse borderradius & transform, Prefer selectors with native JS Support

Network Techniques: Make fewer HTTP requests, Content delivery network, Split resources across servers -load balance, But avoid too many DNS lookups

### Performance

Load Testing: Process of putting demand on a system or device and measuring its response. Performed to determine a system's behaviour under both normal and anticipated peak load conditions.

#### Locust.io

- +: Write simple python code to simulate a user behaviour
- +: Handled thousands of users on a single machine
- -: Results are downloadable in CSV format Back-end Tips: Increase parallelism of node.js, Caching, DB Index

### Express

```
OUR ASSIGNMENT
var express = requir e(' exp -
ress');
var app = express();
 app.ge t(' /ne wre cipe',
functi on(req, res) {
               var User =
requir e('../ app /mo del s/u -
ser');
                res.re nde r(' -
new rec ipe.ejs', { message:
'loggedin' });
        app.po st( '/n ewr -
ecipe', functi on(req, res) {
                   var newRecipe
= new Recipe();
                    new Rec -
ipe.au thor id = req.us er. id;
```

# ipe.name = req.bo dy.n ame;

new Rec -

new Rec -

ipe.de scr iption = req.bo dy.d es cri ption;

res.re nde r(' new rec ipe.ejs', { message:
'done'});

# EXAMPLE OF DEALING WITH A SIMPLE

# LOGIN FORM

});

## Express (cont)

### Less/Sass

CSS Pre-processor: Converts code written in a preprocessed language in css

#### Allows us to do:

- Don't repeat yourself principle
- Maintainability
- Readability
- Natural extension

#### Less

- Easier to transition from CSS
- Resembles CSS
- Syntax not as jarring as SASS

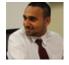

By Abisco cheatography.com/abisco/

Published 18th April, 2016. Last updated 13th May, 2016. Page 2 of 7.

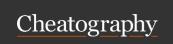

by Abisco via cheatography.com/27378/cs/7925/

## Less/Sass (cont)

- Newer Than SASS, inspired by it SASS
- Syntax is quite different from CSS
- Symbols used are similar to bash
- More functionality/capability than LESS
- Complex tasks are more pragmatic than LESS

## Databases

RDBMS (Relational Database Management System): Has Concurrent access, Fault Tolerance, Data Integrity, Scalability NoSQL: Flexible Schema, Cheaper to setup, massive scalability (Integrated Caching and Auto sharing), relaxed consistency BUT no declarative query language, and fewer guarantees due to ReCo.

#### Session and Cookies

#### HTTP Is stateless

- Simply allows a browser to request a single document from web server
- It remembers nothing between invocations, thus short lived
- When we started using web applications, we started ad hoc states
   \*Adding state to HTTP
- Client Mechanisms:

## Session and Cookies (cont)

- 1. Cookies Size limit/ expiration policy, browser can refuse
- 2. Hidden variables *hyperlinks leads to loss* of state
- 3. URL Rewriting *Current submitted page* represents current state independent of what was done previously
- 4. Local Storage
- Server Mechanisms
- 1. Sessions (Persistent Storage) In a file or database

### **Canvas Coding**

#### ASSIGNMENT CODE

```
var canvas = docume nt.q et -
Ele men tBy Id( " gam e");
var context = canvas.ge tCo -
nte xt( " 2d");
        doc ume nt.g et Ele -
men tBy Id( " mai n").i nn -
erHTML = " <canvas id='"game "'
width = 400 height = '"60 0"'>
</c anv as> ;
canvas = docume nt.g et Ele -
men tBy Id( " gam e");
// Add Mouse down listener
canvas.ad dEv ent Lis ten -
er ( " mou sed own ", mouseD -
idP res sDown, false);
canvas.ad dEv ent Lis ten -
er( " mou seu p", mouseD idR -
elease, false);
```

## Canvas Coding (cont)

> function mouseDidPressDown(event) {
 var WIDTH = HEIGHT \* 0.65;
 var mousePosition = mousePositionInCanvas(event.clientX, event.clientY);
 //DO WHATEVER with mousePosition.x and mousePosition.y

#### **EXAM CODE**

<body>

<canvas id='myCanvas' width='500'
height='400'> Canvas not supported </canvas>

</body>

</html>

<script>

var canvas = document.getElementBy-Id('myCanvas');

var context = canvas.getContext("2d"); function getMousePos(canvas, evt) {

var rect = canvas.getBoundingClient-Rect();

return {

x: evt.clientX - rect.left \* (canvas.width / rect.width),

y: evt.clientY - rect.top \* (canvas.height / rect.height)

}; }

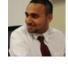

By **Abisco** cheatography.com/abisco/

Published 18th April, 2016. Last updated 13th May, 2016. Page 3 of 7.

xt(" 2d");

context = canvas.ge tCo nte -

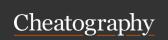

by Abisco via cheatography.com/27378/cs/7925/

## Canvas Coding (cont)

> canvas.addEventListener('click', function(evt){ var temp = getMousePos(canvas, evt); context.translate(temp.x, temp.y); drawCoolShape(context);

context.translate(-temp.x, -temp.y); }, false);

## AngularJS

</script>

#### Why

- Lightw eight, free
- Modularity
- Reusable components

## What we used previously

- Allows for DOM manipu lation
- Does not provide structure to vour code

<div ng-app ="">

 Input something in the input box:

Name : <input type="t ext" ng-mod el= " nam e" placeh old er= " Enter name here"> <h1 >Hello {{name}}</h1>

## XML vs JSON

#### Some Basics

- XML is easy to read and make automation easy, but bulky structure makes files large, can be hard to structure data into good xml format
- Javascript XML has properties and methods to structure well

```
Something in XML
<menu id=" fil e" value= " Fil -</pre>
   <po pup>
       <me nuitem value= " -
New " onclic k="C rea teN ewD -
oc( )"/>
       <me nuitem value= " -
Ope n" onclic k="O pen Doc ()"
        <me nuitem value= " -
Clo se" onclic k="C los eDo -
c() "/>
   </m enu>
Same in JSON
{"me nu": {
    " id": " fil e",
    " val ue": " Fil e",
    " pop up": {
        " men uit em": [
            {"va lue ": " -
```

New ", " onc lic k": " Cre ate -

n", " onc lic k": " Ope nDo -

se", " onc lic k": " Clo seD -

{"va lue ": " Ope -

{"va lue ": " Clo -

New Doc ()"},

c() "},

oc()"}

## XML vs JSON (cont)

> }}

## Navigating JSON

var data = JSON.Parse(file) var fileId = data.menu.id; var firstMenu = data.menu.popup.menuitem[0];

```
What is it: Testing for Node
Example:
var assert = requir e(' ass -
ert');
var calc = requir e('./c -
alc.js');
descri be ( 'Ca lcu lator Tests',
function() {
it('re turns 1+1=2', functi -
on(done) {
assert.eq ual (ca lc.a dd(1, 1),
2);
done();
});
it('re turns 2*2=4', functi -
on(done) {
assert.eq ual (ca lc.m ul(2, 2),
4);
done();
});
});
```

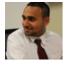

By Abisco cheatography.com/abisco/

Published 18th April, 2016. Last updated 13th May, 2016. Page 4 of 7.

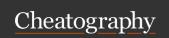

by Abisco via cheatography.com/27378/cs/7925/

## AJAX

### Asynchronous Javascript and XML:

Not a programming language, just a way of using Javascript, Downloads data from server in background, Avoids dynamically updating a page without making the user wait

## XMLHtt pre quest (and why it

sucks): Javascript includes an
XMLHtt pre quest object that can
fetch files from a web server,
BUT clunky and browser incomp ati bil ities

```
JQuery: Cross browser,
simplifies javascript
$(docu men t).r ea dy( fun cti -
on(){
          $("p " ).c lic k(f unc -
tion(){
          $(t his ).h -
ide();
        });
});
```

## Simple Web Request

#### **Basic Structure:**

Request: GET /HTTP/1.1 Reply:HTTP/1.1 301 moved permanently **Big Picture** 

- Client-server model: A client process wants to talk to a server process
- DNS Lookup: Client must find server
- Ports: Clients must find service on server
- Finally establish a connection so they can talk

Types of connection (TCP/UDP)

## Simple Web Request (cont)

- Connection oriented model: Use Transmission control protocol (TCP)
- Connectionless Model: Uses user datagram protocol (UDP)

#### GIT

#### Difference between CVC and DVC:

- Centralized Version Control: Repository goes straight to each working copy/pc
- Distributed Version Contol: Each computer has it's own repository, which can pull and push to server repository. WHAT GIT USES

### Working with remote repository

- git remote abu link *Creates a reference* called abu to the link
- git clone https://blah.com/csc309.git *clone* remote rep and create local one
- git fetch mashiyat *Download changes* from mashiyat's repository to my local repository
- git pull mashiyat *Downloaded changes* and merges them to my local repository
- git push origin master
- git push mashiyat master
- git merge blah *Merge changes made in* blah branch to current branch

## HTML5 and CSS3

#### HTML5: New features

- Semantic elements and markups
- Audio and video support
- Canvas
- Drag and drop
- Local data storage: Unlike cookies, the storage limit is far larger

#### CSS3

- Allows a lot of new things, such as border-radius
- Viewport (vary with device size)

#### Responsive Web Design

@media (max-width: 600px) { .facet\_sidebar { display: none; } }
Example of how to style the media for phones

## Web Architectures

#### Data independence in Rel. DBMS

- Logical Independence: The Ability to change the logical schema without changing the external schema or application programs.
- Physical Independence: The ability to change the physical schema without changing the logical schema Significance of Tiers

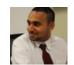

By **Abisco** cheatography.com/abisco/

Published 18th April, 2016. Last updated 13th May, 2016. Page 5 of 7.

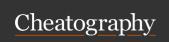

by Abisco via cheatography.com/27378/cs/7925/

> userSchema.methods.generateHash =

## Web Architectures (cont)

- N-Tier architectures try to separate the components into different tiers/layers. Tier: physical separation, Layer: logical separation
- 1-Tier architecture: All 3 layers on the same machine - All code and processing kept on a single machine
- 2-Tier Architecture: Database runs on server
- 3-Tier Architecture: Each layer can potentially run on a different machine
   MVC Design Pattern: Chang look and feel without changing the core/logic, Maintain

multiple views of the same data

#### MongoDB Schema

```
var mongoose =
require('mongoose');
var bcrypt = requir e(' bcr -
ypt -no dejs');
var userSchema = mongoo se.S -
ch ema({
                fir stname :
String,
                las tname :
String,
                pas sword :
String,
                pho nen umber :
Number,
                fav cu isine:
[String],
                admin : Boolean
// generating a hash
```

## MongoDB Schema (cont)

```
function(password) {
    return bcrypt.hashSync(password,
    bcrypt.genSaltSync(8), null);
};
// checking if password is valid
    userSchema.methods.validPassword =
    function(password) {
        return bcrypt.compareSync(password,
        this.password);
};
module.exports = mongoose.model('User',
```

## **REST API Code**

userSchema);

```
var requestBody = '';
var http = requir e("h ttp "),
url = requir e("u rl"),
path = requir e("p ath "),
fs = requir e("f s");
PORT = 3000;
function handle Req ues t(r -
equest, response) {
var rest = url && url.pa rse -
(re que st.u rl ).p ath name;
   var filePath = __dirname +
request t.url;
var favs = fs.rea dFi leS ync -
('j s/f avs.js on');
if (choos eFi le()) return;
```

## REST API Code (cont)

```
> //For each of the possible return paths,
send the ison file
if (request.url == "/allTweets") {
returnTweets();
} else if (request.url == "/allUsers") {
returnTweets();
//Function to return Json
function returnJson(json) {
response.writeHead(200);
response.end(JSON.stringify(json, null, 8));
//Provide the file in accordance with the
function returnFile(path, type) {
var file = fs.readFileSync(path, 'utf8');
response.writeHead(200, type);
response.end(file);
function chooseFile() {
if (path.extname(filePath) == '.js') {
returnFile(filePath, {"Content-Type": "text/j-
avascript"});
return true;
if (rest.length <= 1) {
```

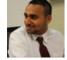

#### By Abisco

cheatography.com/abisco/

Published 18th April, 2016. Last updated 13th May, 2016. Page 6 of 7.

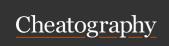

# CSC309H Cheat Sheet by Abisco via cheatography.com/27378/cs/7925/

## REST API Code (cont)

```
> returnFile('./index.html', {"Content-Type":
"text/html"});
return true;
}
return false;
}
http.createServer(handleRequest).listen-
(PORT);
console.log("Nodejs Server running at
http://127.0.0.1:" + PORT + "/");
```

## JQuery Selecting Code

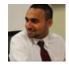

By Abisco cheatography.com/abisco/

Published 18th April, 2016. Last updated 13th May, 2016. Page 7 of 7.